# wxPrintPreview

<u>[wxPrintout](http://www.fan.hi-ho.ne.jp/cgi-bin/user/peacock/index.cgi/?page=wxPrintout)</u>

[wxPrintPreview](http://www.fan.hi-ho.ne.jp/cgi-bin/user/peacock/index.cgi/?page=wxPrintPreview) wxPreview Trame

wxPrinter::Print

plugin::pdf::PDFParser=HASH(0x53e16c)

wxObject

plugin::pdf::PDFParser=HASH(0x53e16c)

<wx/print.h>

 $plugin::pdf::PDFParser=HASH(0x53e16c)$ 

. [wxPrinterDC](http://www.fan.hi-ho.ne.jp/cgi-bin/user/peacock/index.cgi/?page=wxPrinterDC), wxPrintDialog, [wxPrintout](http://www.fan.hi-ho.ne.jp/cgi-bin/user/peacock/index.cgi/?page=wxPrintout), wxPrinter, wxPreviewCanvas, wxPreviewControlBar, wxPreviewFrame.

plugin::pdf::PDFParser=HASH(0x53e16c)

[wxPrintPreview:](http://www.fan.hi-ho.ne.jp/cgi-bin/user/peacock/index.cgi/?page=wxPrintPreview):[wxPrintPreview](http://www.fan.hi-ho.ne.jp/cgi-bin/user/peacock/index.cgi/?page=wxPrintPreview) [wxPrintPreview:](http://www.fan.hi-ho.ne.jp/cgi-bin/user/peacock/index.cgi/?page=wxPrintPreview):[~wxPrintPreview](http://www.fan.hi-ho.ne.jp/cgi-bin/user/peacock/index.cgi/?page=wxPrintPreview) [wxPrintPreview:](http://www.fan.hi-ho.ne.jp/cgi-bin/user/peacock/index.cgi/?page=wxPrintPreview):GetCanvas [wxPrintPreview:](http://www.fan.hi-ho.ne.jp/cgi-bin/user/peacock/index.cgi/?page=wxPrintPreview):GetCurrentPage [wxPrintPreview:](http://www.fan.hi-ho.ne.jp/cgi-bin/user/peacock/index.cgi/?page=wxPrintPreview):GetFrame [wxPrintPreview:](http://www.fan.hi-ho.ne.jp/cgi-bin/user/peacock/index.cgi/?page=wxPrintPreview):GetMaxPage [wxPrintPreview:](http://www.fan.hi-ho.ne.jp/cgi-bin/user/peacock/index.cgi/?page=wxPrintPreview):GetMinPage [wxPrintPreview:](http://www.fan.hi-ho.ne.jp/cgi-bin/user/peacock/index.cgi/?page=wxPrintPreview):GetPrintout [wxPrintPreview:](http://www.fan.hi-ho.ne.jp/cgi-bin/user/peacock/index.cgi/?page=wxPrintPreview):GetPrintoutForPrinting [wxPrintPreview:](http://www.fan.hi-ho.ne.jp/cgi-bin/user/peacock/index.cgi/?page=wxPrintPreview):Ok [wxPrintPreview:](http://www.fan.hi-ho.ne.jp/cgi-bin/user/peacock/index.cgi/?page=wxPrintPreview):PaintPage [wxPrintPreview:](http://www.fan.hi-ho.ne.jp/cgi-bin/user/peacock/index.cgi/?page=wxPrintPreview):Print [wxPrintPreview:](http://www.fan.hi-ho.ne.jp/cgi-bin/user/peacock/index.cgi/?page=wxPrintPreview):RenderPage [wxPrintPreview:](http://www.fan.hi-ho.ne.jp/cgi-bin/user/peacock/index.cgi/?page=wxPrintPreview):SetCanvas [wxPrintPreview:](http://www.fan.hi-ho.ne.jp/cgi-bin/user/peacock/index.cgi/?page=wxPrintPreview):SetCurrentPage [wxPrintPreview:](http://www.fan.hi-ho.ne.jp/cgi-bin/user/peacock/index.cgi/?page=wxPrintPreview):SetFrame [wxPrintPreview:](http://www.fan.hi-ho.ne.jp/cgi-bin/user/peacock/index.cgi/?page=wxPrintPreview):SetPrintout [wxPrintPreview:](http://www.fan.hi-ho.ne.jp/cgi-bin/user/peacock/index.cgi/?page=wxPrintPreview):SetZoom

wxPrintPreview::wxPrintPreview

[wxPrintPreview\(](http://www.fan.hi-ho.ne.jp/cgi-bin/user/peacock/index.cgi/?page=wxPrintPreview)[wxPrintout\\*](http://www.fan.hi-ho.ne.jp/cgi-bin/user/peacock/index.cgi/?page=wxPrintout) printout, [wxPrintout\\*](http://www.fan.hi-ho.ne.jp/cgi-bin/user/peacock/index.cgi/?page=wxPrintout) printoutForPrinting, wxPrintData\* data=NULL)

#### and printout the set of the set of the set of the set of the set of the set of the printout printout printout

### printoutForPrinting NULL

よう、印刷 ... ボタンがプレビューフレームに表示される。

<u>printout</u> delete prinout [wxPrintPreview](http://www.fan.hi-ho.ne.jp/cgi-bin/user/peacock/index.cgi/?page=wxPrintPreview) delete data

[wxPrintPreview](http://www.fan.hi-ho.ne.jp/cgi-bin/user/peacock/index.cgi/?page=wxPrintPreview) Ok

Ok false

### wxPrintPreview::~wxPrintPreview

~wxPrinter()

デストラクタ。両方の印刷プレビューオブジェクトを delete するため、アプリケーションの中で

## wxPrintPreview::GetCanvas

wxPreviewCanvas\* GetCanvas()

# wxPrintPreview::GetCurrentPage

int GetCurrentPage()

### wxPrintPreview::GetFrame

wxFrame \* GetFrame()

## wxPrintPreview::GetMaxPage

int GetMaxPage()

# wxPrintPreview::GetMinPage

int GetMinPage()

# wxPrintPreview::GetPrintout

[wxPrintout](http://www.fan.hi-ho.ne.jp/cgi-bin/user/peacock/index.cgi/?page=wxPrintout) \* GetPrintout()

# [wxPrintPreview](http://www.fan.hi-ho.ne.jp/cgi-bin/user/peacock/index.cgi/?page=wxPrintPreview) **The Structure of the Structure printout** printout wxPrintPreview::GetPrintoutForPrinting [wxPrintout](http://www.fan.hi-ho.ne.jp/cgi-bin/user/peacock/index.cgi/?page=wxPrintout) \* GetPrintoutForPrinting()

 $\Gamma$ 

NULL **NULL** 

### wxPrintPreview::Ok

bool Ok()

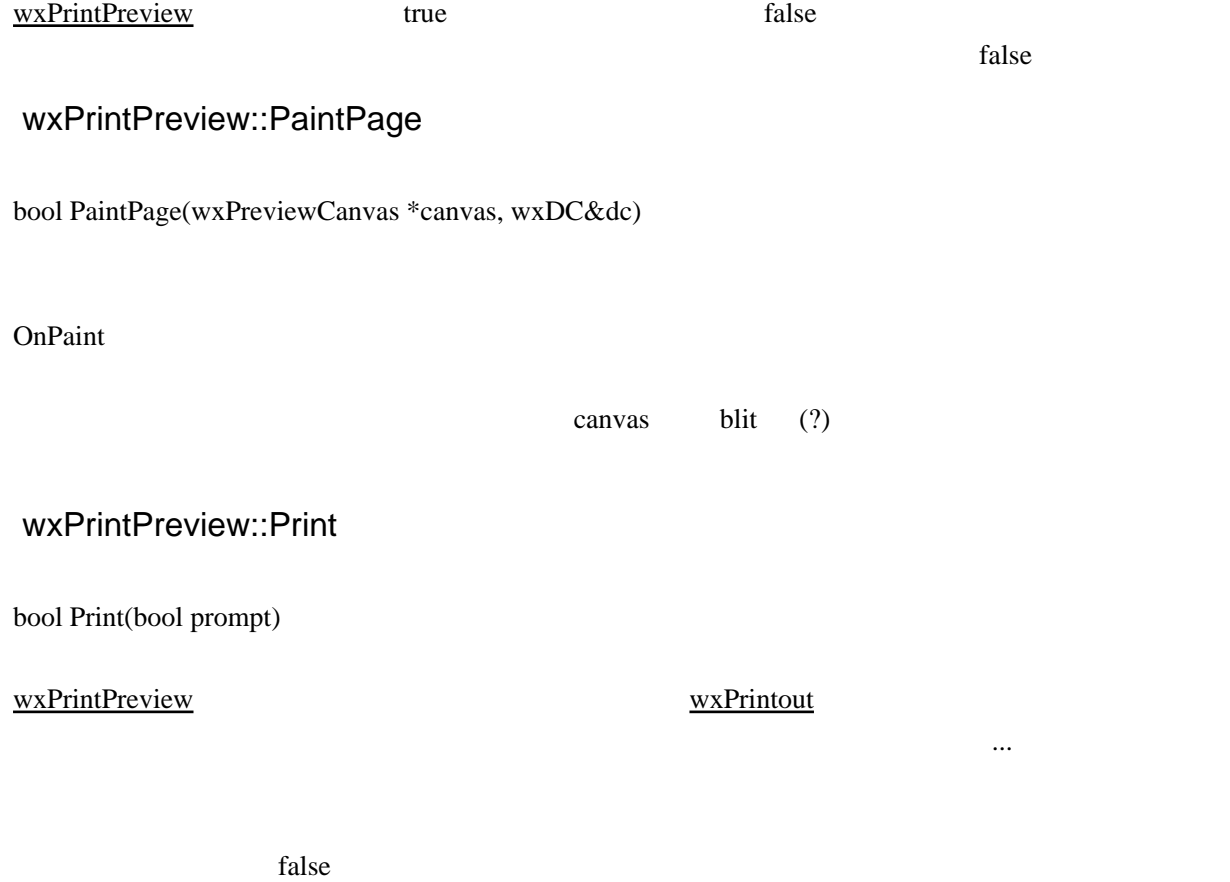

# wxPrinter::GetLastError

# wxPrintPreview::RenderPage

bool RenderPage(int pageNum)

### wxMemoryDC WXPrintPreview

## wxPrintPreview::SetCanvas

void SetCanvas(wxPreviewCanvas\* window)

## wxPrintPreview::SetCurrentPage

void SetCurrentPage(int pageNum)

# wxPrintPreview::SetFrame

void SetFrame(wxFrame \*frame)

# wxPrintPreview::SetPrintout

void SetPrintout[\(wxPrintout](http://www.fan.hi-ho.ne.jp/cgi-bin/user/peacock/index.cgi/?page=wxPrintout) \*printout)

printout [wxPrintPreview](http://www.fan.hi-ho.ne.jp/cgi-bin/user/peacock/index.cgi/?page=wxPrintPreview)

### wxPrintPreview::SetZoom

void SetZoom(int percent)